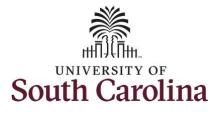

|                                                                                 |               |                  |                          |                  |                | _ |  |  |  |
|---------------------------------------------------------------------------------|---------------|------------------|--------------------------|------------------|----------------|---|--|--|--|
| How to view a time summary for a                                                |               |                  |                          |                  |                |   |  |  |  |
| This job aid outlines how a salary non-exempt employee can view a time summary. |               |                  |                          |                  |                |   |  |  |  |
| Navigation: Employee Self Service > Time and Absence > Time Summary             |               |                  |                          |                  |                |   |  |  |  |
| Processing Steps                                                                | Screenshots   |                  |                          |                  |                |   |  |  |  |
|                                                                                 |               |                  |                          |                  |                |   |  |  |  |
| Step 1: On the Employee Self Service                                            | UNIVERSITY OF |                  | A 9 F : @                |                  |                |   |  |  |  |
| landing page, click the <b>Time and</b>                                         |               | Time and Absence | Payroll                  | Personal Details | Talent Profile |   |  |  |  |
| Absence tile.                                                                   |               | ~                | • 5 •                    | 2                |                |   |  |  |  |
|                                                                                 |               |                  | Last Pay Date 04/30/2021 |                  |                |   |  |  |  |
|                                                                                 |               | Benefit Details  | USC Profile              |                  |                |   |  |  |  |
|                                                                                 |               | 🕹 🋸<br>🖶 者       | <b>\$</b>                |                  |                |   |  |  |  |
|                                                                                 |               |                  |                          |                  |                |   |  |  |  |
|                                                                                 |               |                  |                          |                  |                |   |  |  |  |
|                                                                                 |               |                  |                          |                  |                |   |  |  |  |
|                                                                                 |               |                  |                          |                  |                |   |  |  |  |
|                                                                                 |               |                  |                          |                  |                |   |  |  |  |
|                                                                                 |               |                  |                          |                  |                |   |  |  |  |
|                                                                                 |               |                  |                          |                  |                |   |  |  |  |

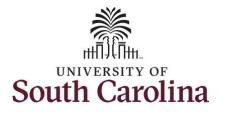

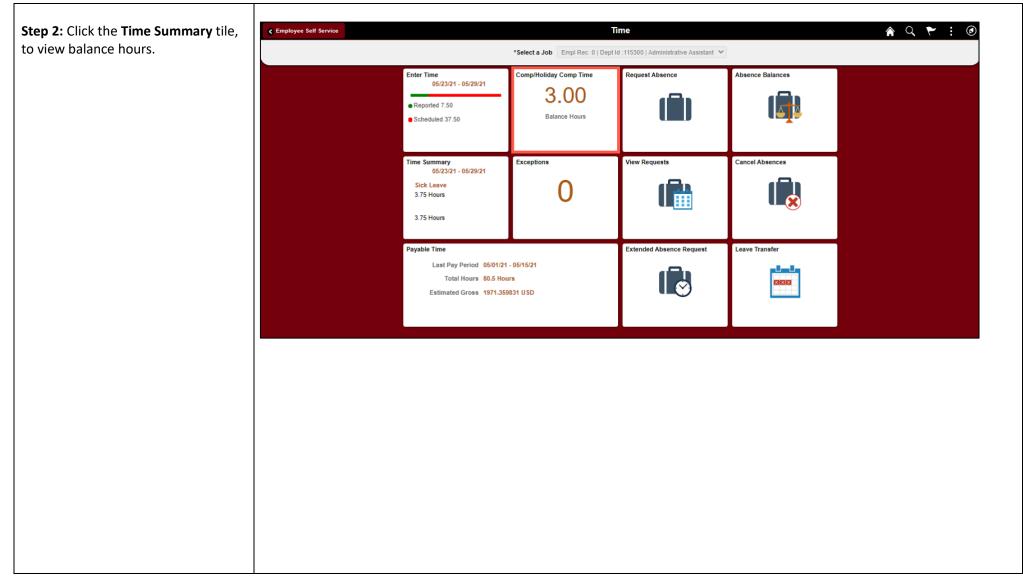

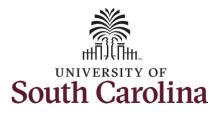

| This <b>Time Summary</b> page is used to | C Time Time Summary |                                                            |                                          |                            |                      |                                                       |                   |  |
|------------------------------------------|---------------------|------------------------------------------------------------|------------------------------------------|----------------------------|----------------------|-------------------------------------------------------|-------------------|--|
| view the time summary for a              |                     |                                                            |                                          |                            |                      |                                                       |                   |  |
| particular period, weekly, bi-weekly     | *View By Period V   |                                                            |                                          | 23 May - 29 May 2021       | <b>→</b>             |                                                       |                   |  |
| and monthly time entries by an           |                     |                                                            | Sch                                      | eduled 37.50 Reported 7.50 |                      |                                                       |                   |  |
| employee.                                | Filters             |                                                            | l                                        | Reported Time Payable Time | e                    |                                                       | View Legend       |  |
|                                          | Sunday              | Monday                                                     | Tuesday                                  | Wednesday                  | Thursday             | Friday                                                | Saturday          |  |
| The default view on this page is the     | 2                   | 3 24                                                       | 25                                       | 26                         | 27                   | <b>1</b> 28                                           | 29                |  |
| current week.                            | Off Day             |                                                            |                                          |                            |                      | Annual Leave Taken - 3.75 Hours, Sick Leave<br>- 3.75 | Off Day           |  |
|                                          | Scheduled: Off      | Scheduled: 7.5 Hours                                       | Scheduled: 7.5 Hours                     | Scheduled: 7.5 Hours       | Scheduled: 7.5 Hours | Scheduled: 7.5 Hours                                  | Scheduled: Off    |  |
| The current day is highlighted in blue.  | Reported: 0 Hours   | Reported: 0 Hours                                          | Reported: 0 Hours                        | Reported: 0 Hours          | Reported: 0 Hours    | Reported: 7.50 Hours                                  | Reported: 0 Hours |  |
|                                          |                     |                                                            |                                          |                            |                      |                                                       |                   |  |
| Use the Arrows to navigate to the        |                     |                                                            |                                          |                            |                      |                                                       |                   |  |
| timesheet you would like to view.        |                     |                                                            |                                          |                            |                      |                                                       |                   |  |
| ,                                        |                     |                                                            |                                          |                            |                      |                                                       |                   |  |
|                                          |                     |                                                            |                                          |                            |                      |                                                       |                   |  |
|                                          |                     |                                                            |                                          |                            |                      |                                                       |                   |  |
|                                          |                     |                                                            |                                          |                            |                      |                                                       |                   |  |
|                                          |                     |                                                            |                                          |                            |                      |                                                       |                   |  |
|                                          |                     |                                                            |                                          |                            |                      |                                                       |                   |  |
|                                          |                     |                                                            |                                          |                            |                      |                                                       |                   |  |
|                                          |                     |                                                            |                                          |                            |                      |                                                       |                   |  |
|                                          |                     |                                                            |                                          |                            |                      |                                                       |                   |  |
|                                          |                     |                                                            |                                          |                            |                      |                                                       |                   |  |
|                                          |                     |                                                            |                                          |                            |                      |                                                       |                   |  |
|                                          | MAY                 | Total Reported: 0<br>Time Reporting Code: Annual Leave Tak | en - 3.75 Hours. Sick Leave - 3.75 Hours |                            |                      |                                                       |                   |  |
|                                          | 28                  |                                                            |                                          |                            |                      |                                                       | Actions           |  |
|                                          | Friday              |                                                            |                                          |                            |                      |                                                       |                   |  |
|                                          |                     |                                                            |                                          |                            |                      |                                                       |                   |  |
|                                          |                     |                                                            |                                          |                            |                      |                                                       |                   |  |
|                                          |                     |                                                            |                                          |                            |                      |                                                       |                   |  |
|                                          |                     |                                                            |                                          |                            |                      |                                                       |                   |  |
|                                          |                     |                                                            |                                          |                            |                      |                                                       |                   |  |
|                                          |                     |                                                            |                                          |                            |                      |                                                       |                   |  |

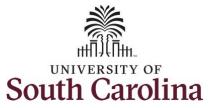

|                                                                                                    | Time                                                  |                                                      |                                                | Time Summary                                                              |                                                        | A 9 M                                       | : 🔊                                                                                                   |
|----------------------------------------------------------------------------------------------------|-------------------------------------------------------|------------------------------------------------------|------------------------------------------------|---------------------------------------------------------------------------|--------------------------------------------------------|---------------------------------------------|----------------------------------------------------------------------------------------------------|
| <b>Step 3:</b> To see a monthly view of your timesheets, click the <b>View By</b> drop-down arrow and select <b>Monthly</b> from the list | *View By Weekly<br>Bi-Weekly<br>Filt Period<br>Weekly |                                                      | Scheduled                                      | lay - 29 May 2021 ><br>1 37.50   Reported 7.50<br>orted Time Payable Time |                                                        | v                                           | iew Legend                                                                                            |
| from the list.                                                                                                    | Sunday 23                                             | Monday 24                                            | Tuesday 25                                     | Wednesday 26                                                              | 27                                                     | iday Saturday                               | 29                                                                                                    |
| In this view, you can see:                                                                                                    | Off Day                                               |                                                      | 20                                             | £0                                                                        | Armual Leave Taken                                     | 3.75 Hours, Sick Leave<br>Off Day           | A.0                                                                                                   |
| <ul> <li>all approved time indicated by</li> </ul>                                                                                        | Scheduled: Off<br>Reported: 0 Hours                   | Scheduled. 7.5 Hours Scher<br>Reported: 0 Hours Repo | duled. 7.5 Hours Sched<br>rted: 0 Hours Report | uled: 7.5 Hours<br>ed: 0 Hours<br>Reported: 0 Hours                       | Hours Scheduled; 7.5 Hours<br>urs Reported; 7.50 Hours | Scheduled: Off<br>Reported: 0 Hours         |                                                                                                    |
| <ul> <li>all time that is pending approval<br/>indicated by</li> </ul>                                                                    | ✓ Time <sup>®</sup> View By Monthly      ✓            |                                                      | ٩                                              | Time Summary<br>1 May - 31 May 2021                                       | Þ                                                      |                                             | 🏫 🤇 🏲 : 🙆                                                                                             |
|                                                                                                    | Filters                                               |                                                      | Scher                                          | duled 157.50 Reported 132.00 Ho                                           |                                                        |                                             | Manufactured                                                                                          |
| <ul> <li>days that are missing time entry</li> </ul>                                                                                      | Saturday                                              | Sunday                                               | Monday                                         | Tuesday                                                                   | Wednesday                                              | Thursday                                    | View Legend<br>Friday                                                                                 |
| <ul> <li>days with reported time greater<br/>than scheduled indicated by</li> </ul>                                                       | Off Day                                               | 2<br>Off Day                                         | Regular Hours - 7.5 Hours                      | 3 Segular Hours - 7.5 Hours                                               | Regular Hours - 7.5 Hours                              |                                             | • 7<br>Regular Hours - 7.5 Hours                                                                      |
|                                                                                                    | Scheduled: Off<br>Reported: 0 Hours                   | Scheduled: Off<br>Reported: 0 Hours                  | Scheduled: 7.5 Hours<br>Reported: 7.5 Hours    | Scheduled: 7.5 Hours<br>Reported: 7.5 Hours                               | Scheduled: 7.5 Hours<br>Reported: 7.5 Hours            | Scheduled: 7.5 Hours<br>Reported: 7.5 Hours | Scheduled: 7.5 Hours<br>Reported: 7.5 Hours                                                           |
|                                                                                                    | 3                                                     | 9                                                    | Regular Hours - 10 Hours                       | 10 Segular Hours - 8 Hours                                                | Regular Hours - 8 Hours                                |                                             | 14 Regular Hours - 8 Hours                                                                            |
| • all requested absences and leave                                                                                                    | Off Day                                               | Off Day                                              |                                                | 1977A                                                                     | a                                                      |                                             |                                                                                                    |
| taken indicated by 🛛 🏢                                                                                                    | Scheduled: Off<br>Reported: 0 Hours                   | Scheduled: Off<br>Reported: 0 Hours                  | Scheduled: 7.5 Hours<br>Reported: 10 Hours     | Reported: 8 Hours                                                         | Scheduled: 7.5 Hours<br>Reported: 8 Hours              |                                             | Scheduled: 7.5 Hours<br>Reported: 8 Hours                                                             |
|                                                                                                    | Off Day                                               | Off Day                                              | Regular Hours - 7.5 Hours                      | Comp Time - 7.6 Hours                                                     | Regular Hours - 7.5 Hours                              |                                             | Regular Hours - 7.5 Hours                                                                             |
|                                                                                                    | Scheduled: Off<br>Reported: 0 Hours                   | Scheduled: Off<br>Reported: 0 Hours                  | Scheduled: 7.5 Hours<br>Reported: 7.5 Hours    | Scheduled: 7.5 Hours<br>Reported: 7.5 Hours                               | Scheduled: 7.5 Hours<br>Reported: 7.5 Hours            | Scheduled: 7.5 Hours<br>Reported: 7.5 Hours | Scheduled: 7.5 Hours<br>Reported: 7.5 Hours                                                           |
|                                                                                                    | 22                                                    |                                                      |                                                | 24 25                                                                     |                                                        | 27                                          | Republication States<br>Republication States<br>Annual Leave Taken - 3.75 Hours, Sick<br>Leave - 3.75 |
|                                                                                                    | Off Day                                               | Off Day                                              |                                                |                                                                           |                                                        |                                             | Leave - 3.75                                                                                          |
|                                                                                                    | Scheduled: Off<br>Reported: 0 Hours                   | Scheduled: Off<br>Reported: 0 Hours                  | Scheduled: 7.5 Hours<br>Reported: 0 Hours      | Scheduled: 7.5 Hours<br>Reported: 0 Hours                                 | Scheduled: 7.5 Hours<br>Reported: 0 Hours              | Scheduled: 7.5 Hours<br>Reported: 0 Hours   | Scheduled: 7.5 Hours<br>Reported: 7.50 Hours                                                          |
|                                                                                                    | Off Day                                               | Off Day                                              | Regular Hours - 7.5 Hours                      | 91                                                                        |                                                        |                                             |                                                                                                    |
|                                                                                                    |                                                       | н. <sup>с</sup>                                      |                                                | 1                                                                         |                                                        |                                             |                                                                                                    |
|                                                                                                    |                                                       |                                                      |                                                |                                                                           |                                                        |                                             |                                                                                                    |

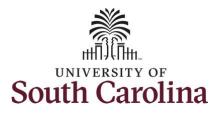

## University of South Carolina Time and Labor - ESS View Time Summary – Salary Non-Exempt

**Step 4:** Click the **Time** tab to return to the Time Self Service page where you can continue to enter, request and/or view time and absence information.

You successfully learned how to view your time summary as a salary non-exempt employee.

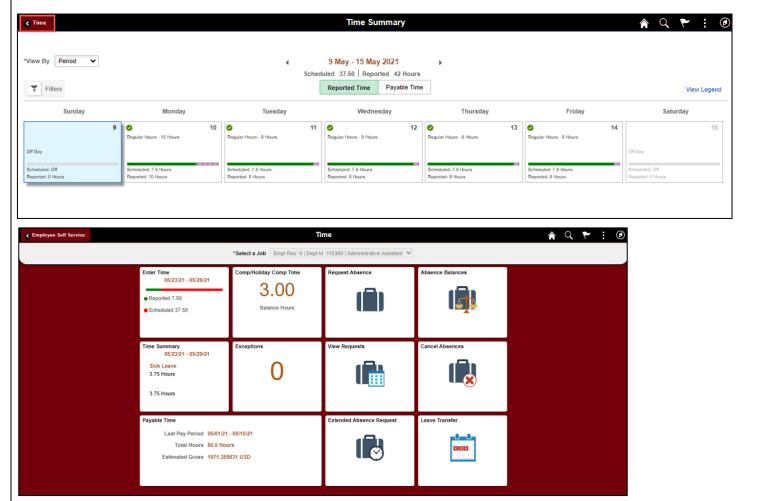